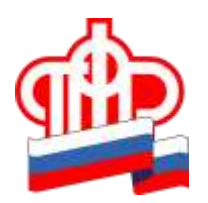

## **ПЕНСИОННЫЙ ФОНД РОССИЙСКОЙ ФЕДЕРАЦИИ**

## **ГОСУДАРСТВЕННОЕ УЧРЕЖДЕНИЕ - ОТДЕЛЕНИЕ ПЕНСИОННОГО ФОНДА РОССИЙСКОЙ ФЕДЕРАЦИИ В ТОТЕМСКОМ РАЙОНЕ ПО ВОЛОГОДСКОЙ ОБЛАСТИ**

## **ПРЕСС-РЕЛИЗ**

г.Тотьма

## **Управлять пенсионными накоплениями можно в Интернете**

Отныне распоряжаться своими пенсионными накоплениями вологжане могут в Интернете — в «Личном кабинет гражданина» на сайте ПФР запущен новый сервис. Он предусматривает подачу электронного заявления о переходе из Пенсионного фонда в негосударственный пенсионный фонд (НПФ), из НПФ в ПФР или из НПФ в НПФ.

Также дистанционно можно сменить управляющую компанию/инвестиционный портфель или отказаться от дальнейшего формирования накопительной пенсии в пользу страховой.

Кроме этого, сервис позволяет подать заявление о выборе правопреемников и распределенных между ними долях, в которых будут наследоваться пенсионные накопления.

Для отправки электронного заявления, касающегося пенсионных накоплений, обязательна электронная подпись — таково требование законодательства. Инструкция для подачи заявления с использованием электронной подписи размещена на сайте ПФР [\(https://es.pfrf.ru/uspn\\_instruction/\)](https://es.pfrf.ru/uspn_instruction/).

«Новую функцию «Личного кабинета», по праву, можно назвать сервисом завтрашнего дня, когда использование электронной подписи станет массовым явлением, - отметил управляющий областным Отделением ПФР Василий Жидков. - Но уже сегодня с ее помощью многие государственные услуги можно получить, не выходя из дома».

Напомним, что переводить накопления чаще одного раза в пять лет невыгодно. В этом случае может быть потерян инвестиционный доход.